## **Vice Partition Virtualization VPV**

Todd DeSantis John P Janosik Rajesh Prasad Indira V Khopde

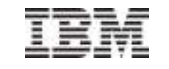

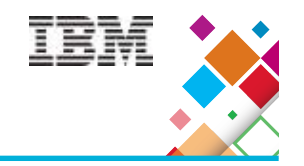

Think of it as a "vos move", but instead of moving a single volume to a different fileserver, you are moving all vice partitions to a new fileserver.

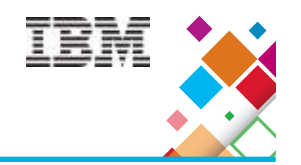

- AFS Admins have always asked if we could do something to speed up off-loading all volumes from one fileserver to another so maintenance can be performed.
- It can take many days to off-load the volumes and then move them back, making machine maintenance and other things difficult.
- Corporate policy dictates that OS and AFS updates to fileservers must be done when no volumes are on the machine.
- $\blacksquare$  Can this be done ?

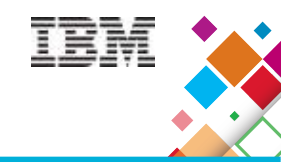

- ✔ Yes, it looks like this can be done.
- ✔ With <sup>a</sup> series of AFS and OS commands, we can move the vice partitions from one fileserver to another one within 10 to <sup>15</sup> minutes without client jobs failing.
- ✔ The two fileservers share <sup>a</sup> common data storage for the vice partitions. Also, same OS and same hardware.
- ✔ Currently, only for IBM AFS versions at this time !!

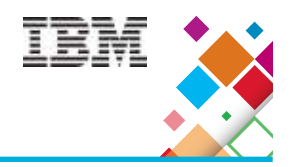

- Can the fileserver still respond to clients
- Will the clients fail waiting for fileserver response
- Can we umount the vice partitions on fs1
- Can we mount the vice partitions on fs2
- Can fs2 start with the vice partitions
- Can the clients find the new location of the volume
- What AFS and OS commands are needed
- Do this without changing the AFS client

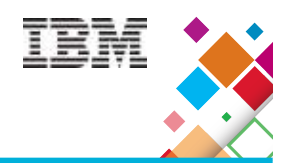

- AIX has a feature called LPAR Live Partition Mobility (LPM) which allows an Admin to physically move an LPAR to another set of physical resources while it is still running.
- We were asked to allow the fileserver to survive this move.
- Tried it .... the fileserver process failed. Problems accessing volumes and timeouts.
- We had to make changes to the fileserver code.

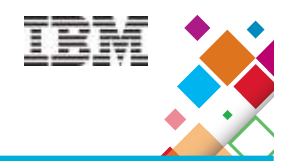

- LPAR LPM sends a series of signals to all processes on the machine, and any process can stop the move, ignore the signal, or do things so it can survive the move.
- We found that if we put the fileserver into VBUSY mode, that the fileserver process could survive this migration, and client jobs did not fail.
- With this success, we then looked closer at the VPV tasks.

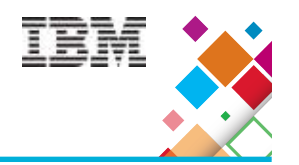

- ✔ With the success of LPAR LPM, we use a signal to put the fileserver into VPV VBUSY Mode.
- ✔ We use code similar to RX Busy Threshold to have the RX layer return VBUSY.
- ✔ We have CallPreamble return VBUSY to client RPCs.

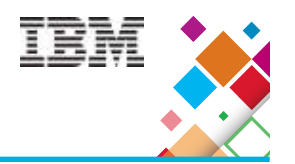

- ✔ Yes, with the success of the LPAR LPM, we see that VBUSY returns allow the client to hang on until the fileserver is ready.
- ✔ The client's afs\_Analyze code will see a VBUSY response from the fileserver and sleep 15 seconds and resend the RPC. It will do this 100 times before failing. This is 25 minutes.
- ✔ VPV must finish within this time limit !
- ✔ We changed the client code to loop 200 times, thus 50 minutes ! But we do not control client upgrades !

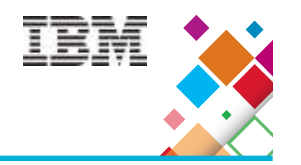

- $\sim$  No not at first. The fileserver and volserver have open file descriptors to the volumes and files.
- ✔ What does "vos move" and "bos shutdown" do ?
- ✔ We tested putting the fileserver in VBUSY mode and did "bos shutdown" without stopping the fileserver process ..... we could now unmount the vice partitions.
- ✔ We created the new "vos detachpart" command to prepare the source fs for VPV.

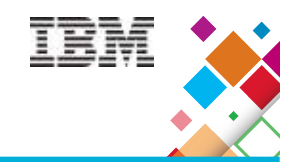

## \$ vos detachpart -help

- Usage: vos detachpart -fromserver <machine name of server from where to detach> -partition <partition names to be moved> [-cell <cell name>] [-noauth] [localauth] [-verbose] [-timeout <timeout in seconds >] [-help]
- Shutting down the volumes takes TIME !!

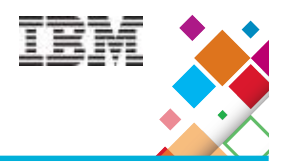

- Yes there are OS commands to have the SOURCE fileserver umount and forget about the vicep(s).
- And there are OS commands to have the DESTINATION fileserver discover and mount the vice partitions.
- There are zoning commands to protect the vicep(s).
- AFS commands do NOT do this, the Admin must run OS specific commands to allow the 2 fileservers to play nice with the vice partitions !!

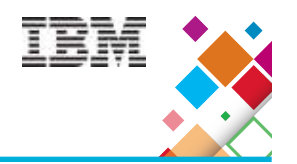

- Yes we prefer that the DESTINATION fs be a new fileserver with no volumes or vice partitions before the start of the VPV.
- After discovering and mounting the vicep(s) on the DEST fs, we can start the fs process and it can see and attach the volumes.
- The SRC and DEST fileservers will be the same OS and same hardware.

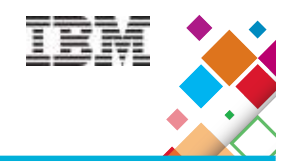

- Not yet we have to update the VLDB
- We created a new vos command: "vos attachpart" which will call BreakVolumeCallback and update the volume location in the VLDB.
- The process of updating the VLDB entries for all volumes and calling BreakVolumeCallback for all volumes will take a lot of time !!!

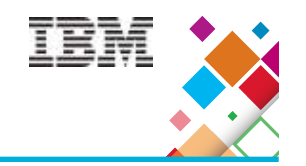

## \$ vos attachpart -help

- Usage: vos attachpart -fromserver <machine name of server from where to detach> -toserver <machine name of server where to attach> -partition <partition names to be moved> [-cell <cell name>] [-noauth] [-localauth] [ verbose] [-timeout <timeout in seconds >] [-help]
- Calling BreakVolumeCallback for all volumes takes TIME !
- Updating the VLDB entry for all volumes takes TIME !

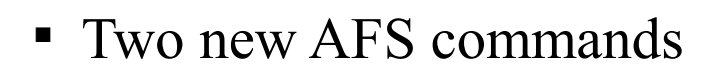

- vos detachpart
- vos attachpart
- AIX Related commands to move the vice p(s)
	- umount / mount
	- exportvg / importvg
	- varyoffvg / varyonvg
	- Maybe other OS hocus pocus !!
- Cabling and zoning on the shared storage.

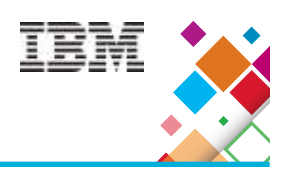

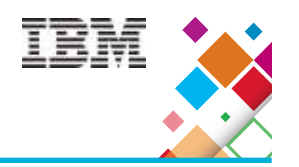

1) Mark fileservser1 as VBUSY manually by sending a signal SIGUSR1 to the file server.

kill –SIGUSR1 <fileserver1 PID>

2) Run "vos detach" command to detach the partition from fileserver1. vos detachpart –fromserver fileserver1 /

partition  $\leq$ all | partition name $>$  -cell  $\leq$ cell $>$ 

- 3) Unmount all/subset of vice partitions from fileserver1. umount / exportvg / varyoffvg ...
- 4) Mount all/subset of vice partitions on fileserver2. varyonvg / importvg / mount

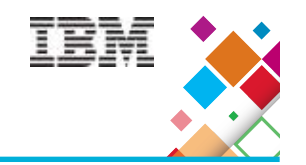

5) Restart the fs instance on fileserver2

bos restart fileserver2 -instance  $fs$  –cell  $\le$ cell $>$ 

- 6) Run "vos attach" command to attach partitions to fileserver2. vos attachpart –fromserver fileserver $1$  –toserver fileserver $2 \setminus$  $-$ partition  $\leq$ all | partition name $>$   $\leq$ cell $>$
- 7) Unmark fileserver1 from VBUSY manually by sending a signal SIGUSR2 to the file server.

kill –SIGUSR2 <fileserver1 PID>

8) Shut down the fs instance on fileserver1.

bos shutdown -server fileserver1 -instance fs –cell <cell>

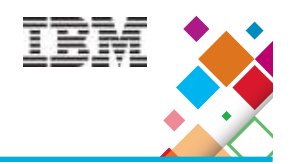

- ✔ We have used this in several AFS Labs to this point and hope to start using it more as we train the AFS Admins at other sites.
- ✔ Our first site uses VPV to do Maintenance on fileserver machines. They create a pod of 4 fileserver machines, 3 active and 1 spare. (fsa fsb fsc fsm). All have unique vicep names.
	- VPV fsa to fsm .... update fsa ... VPV fsm to fsa
	- VPV fsb to fsm ... update fsb ... VPV fsm to fsb
	- VPV fsc to fsm ... update fsc ... VPV fsm to fsc

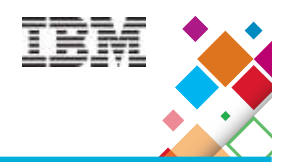

- ✔ The AFS Admins created scripts to do the AFS VPV and OS commands to do the VPV tasks.
- ✔ VPV used for maintenance.
- ✔ VPV used for retiring machines.
- ✔ VPV used for load balancing.
	- $\sim$  We can VPV all or a subset of the vicep(s)
- ✔ We can use VPV VBUSY mode for other work on the fs machines

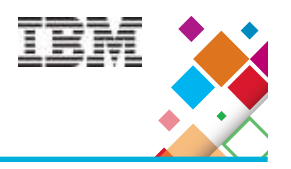

- VPV will take some time to complete
	- Shutting down volumes.
	- umount on SRC, mount on DEST.
	- BreakVolumeCallbacks and update VLDB.
	- 25 minutes before clients will FAIL !
	- New client code will extend to 50 minutes !
	- Don't VPV during normal business hours, users complain waiting for VBUSY volumes !

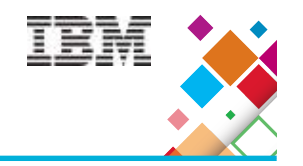

- Suspend all volume activity
	- Move, release, backup, etc.
- If a volume is really busy .... lots of access, maybe move it to another fileserver before starting VPV.
- If a fileserver has many volumes and many vice partitions, you may need to move a subset of vice partitions at a time to stay within the 25 minute limit.

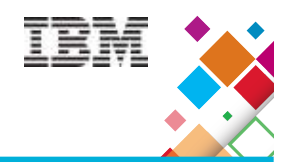

- Try to improve the speed of shutting down volumes, breaking callbacks and updating the VLDB.
- Currently in IBM AFS code, not OpenAFS, merge it into OpenAFS code.
- Can it work with Demand Attached fileserver.

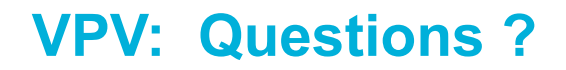

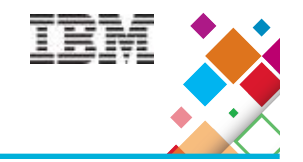

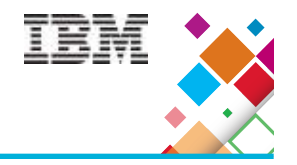

## Thank You